# **Magic Link Authentication Message Widget**

#### Widget Use

Renders the Magic Link authentication message.

## **Example of Widget Use**

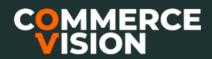

## **Magic Link Login**

Hello.

Please click here to login to Commerce Vision.

You can <u>click here to log in OR</u> copy and paste this URL into your browser: <u>https://productteam439testingstage.customerself-service.com/auth/MagicLink?userName=jane.smith.cv123%40gmail.com&token=qnCyyA3neQs4rbffc3ar7U6w</u>

(This link will expire in 60 minutes)

Thanks,

Commerce Vision

#### Where can the Widget be placed?

• Magic Link Authentication Email Template

### Widget Options

| Option      | Use                                      | Comments                                                                                                    | Available<br>from<br>Version |
|-------------|------------------------------------------|----------------------------------------------------------------------------------------------------|------------------------------|
| Description | A short description of the widget's use. | We recommend this field be updated so the widget's purpose is clear at a glance from the template page.                                                                                                    | All                          |
| Layer       | The layer the widget is valid for.       | The layering technology allows for the content to be shown to specific audiences.  This is handy if the content is only valid for a certain type of user, or if the same widget is required for more than one audience, but different configuration is needed.  The widget can be added to the zone more than once and the layer feature can determine which audience can see each widget. | All                          |

| Message | Message with login link sent to user to login without a password. | Default:                                                                                                    | 4.38 |
|---------|-------------------------------------------------------------------|----------------------------------------------------------------------------------------------------|------|
|         |                                                                   |                                                                                                    |      |
|         |                                                                   | Hello,                                                                                                    |      |
|         |                                                                   | Please click here to login to {Website Name}.                                                                                                    |      |
|         |                                                                   | Click to log in OR copy and paste this URL into your browser {Magic Link URL}                                                                        |      |
|         |                                                                   | (This link will expire in {Magic Link Expiration Minutes} minutes.)                                                                                  |      |
|         |                                                                   | Thanks,                                                                                                    |      |
|         |                                                                   | {Website Name}                                                                                                    |      |
|         |                                                                   | Placeholders available:                                                                                                    |      |
|         |                                                                   | {Website Name} - your business name added in system settings     {Magic Link Expiration Minutes} - link expiry set     {Magic Link URL} - magic link |      |
|         |                                                                   | NOTE - The Magic Link URL placeholder appends to your site address URL.                                                                              |      |

## Related Resources

#### Content by label

There is no content with the specified labels